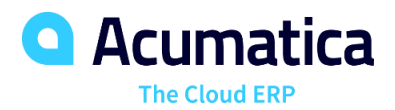

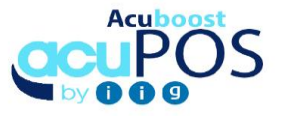

# Point of Sale / Credit Card Processing

This enhancement allows for streamlined processing of POS transactions at the register with functionality added to Acumatica ERP to update inventory and payment for transactions processed upon completing the POS transactions. Option to create SO transactions in the batch or live mode. Sales and Returned items can be processed on the same Fast Sales Entry transaction.

### **QUICK PROCESSING OF ITEMS AT THE REGISTER**

- **Auto Increment Quantity**. Auto incrementing quantity by scanning items.
- **Quick Load**. Load items into invoices by touching pictures assigned to items in the inventory.
- **Process WILL CALL orders.** Load items from existing Acumatica Sales Orders into FAST SALES Transaction.
- **Process SPECIAL ORDERS.** Create a new Acumatica Sales Order for lines processed as Special-Order items.
- • **Process RETURNS.** Allow for entry of serial numbers for returned products. Auto generation of Acumatica inventory transaction for returned serial number.

# **REGISTER RECONCILIATION**

- **Support for Cashier Function**
- **Reconcile Cash Registers.** Automatically open the cash register upon completion of cash transactions, track and reconcile register balances.
- **Register Receipt.** Print End of Day Reports and Receipts for processed transactions.

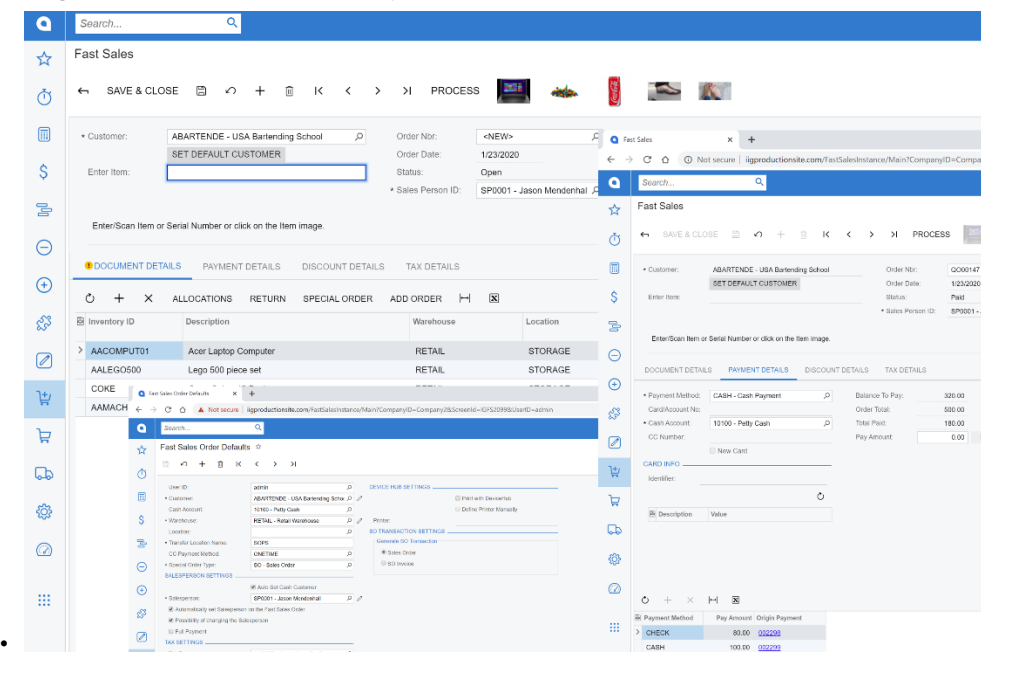

### **KEY BENEFITS**

#### **PROCESS COUNTER TRANSACTIONS**

- Support for over the counter customer transactions.
- Rapid processing of transactions using Scanners and Credit Card terminals (swipe readers)
- Keep the same user interface as Acumatica for ease of training and support

### **MANAGE CASH EFFICIENTLY**

- Open registers to store payments collected for processed transactions
- Reconcile register balances

#### **QUICK PROCESSING OF PAYMENT INFORMATION**

- Quick processing of payment transactions
- Streamlined processing of multiple payments methods for a transaction
- Support for EMV and Pin number entry for debit cards
- Optionally, charge credit cards without storing credit card in Acumatica or merchant vault

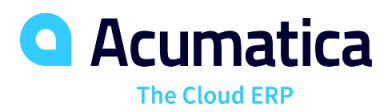

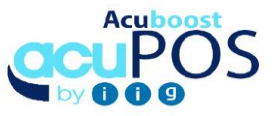

## **FAST SALES ENTRY FEATURES AND CAPABILITIES**

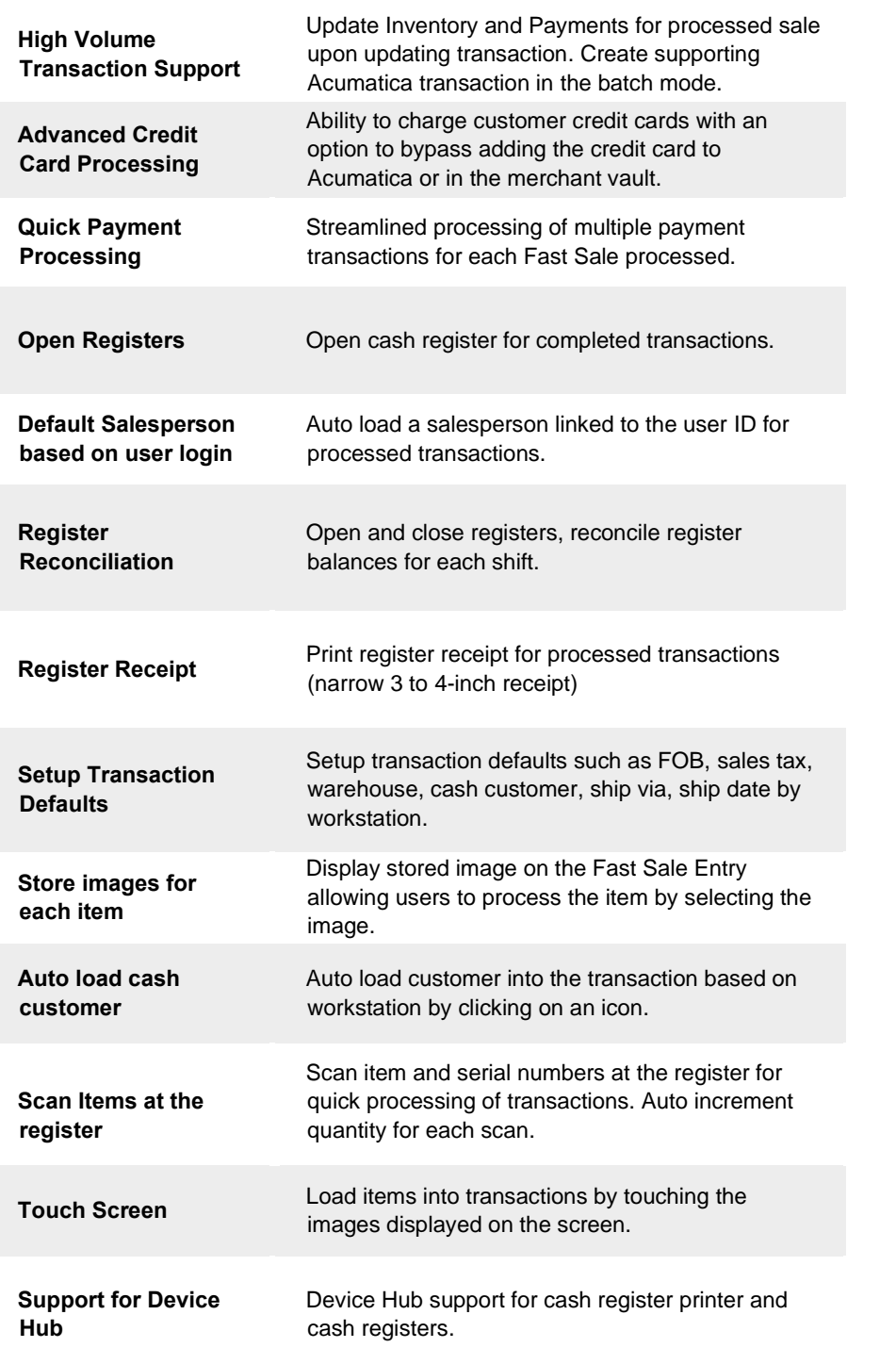

## **THE ACUMATICA ERP DIFFERENCE**

Acumatica delivers a full suite of integrated business management applications unlike any other ERP solution today.

#### **STREAMLINE OPERATIONS**

#### **Manage your business more efficiently:**

- Automate processes
- Control workflows
- Access the system from anywhere on any device – including mobile
- Promote collaboration with allinclusive user licensing

### **ADAPTABLE SOLUTION**

#### **Add and extend:**

- Deploy in-house or in a private or public cloud
- Easily configure your solution to fit your needs
- Add capabilities such as CRM or data visualization at any time
- Extend to other solutions and applications beyond ERP

### **YOUR BUSINESS ACCELERATED**

- Accelerate business performance and make smarter decisions with automated processes, real-time data collection, financial analyses, and forecasting
- No per user pricing system scales as your business grows

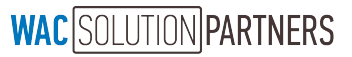